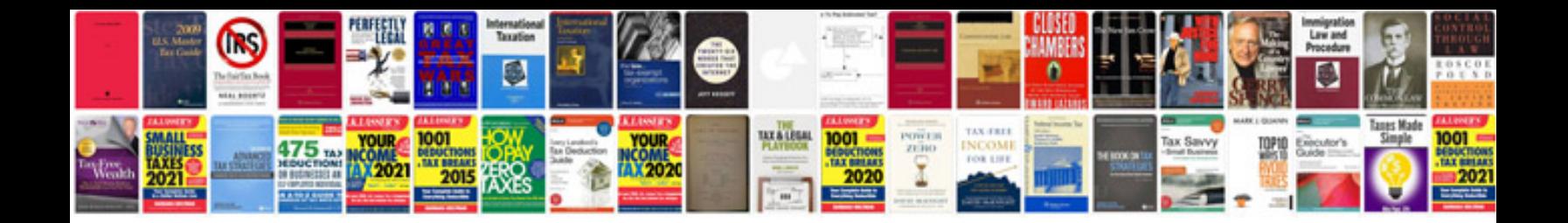

**Mou document sample**

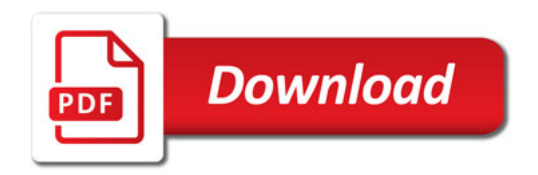

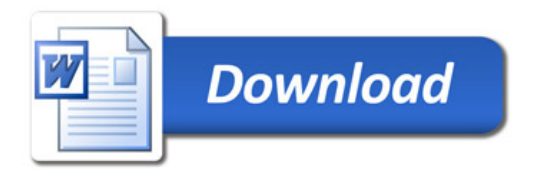